### 1 Modellierung mit Objekten

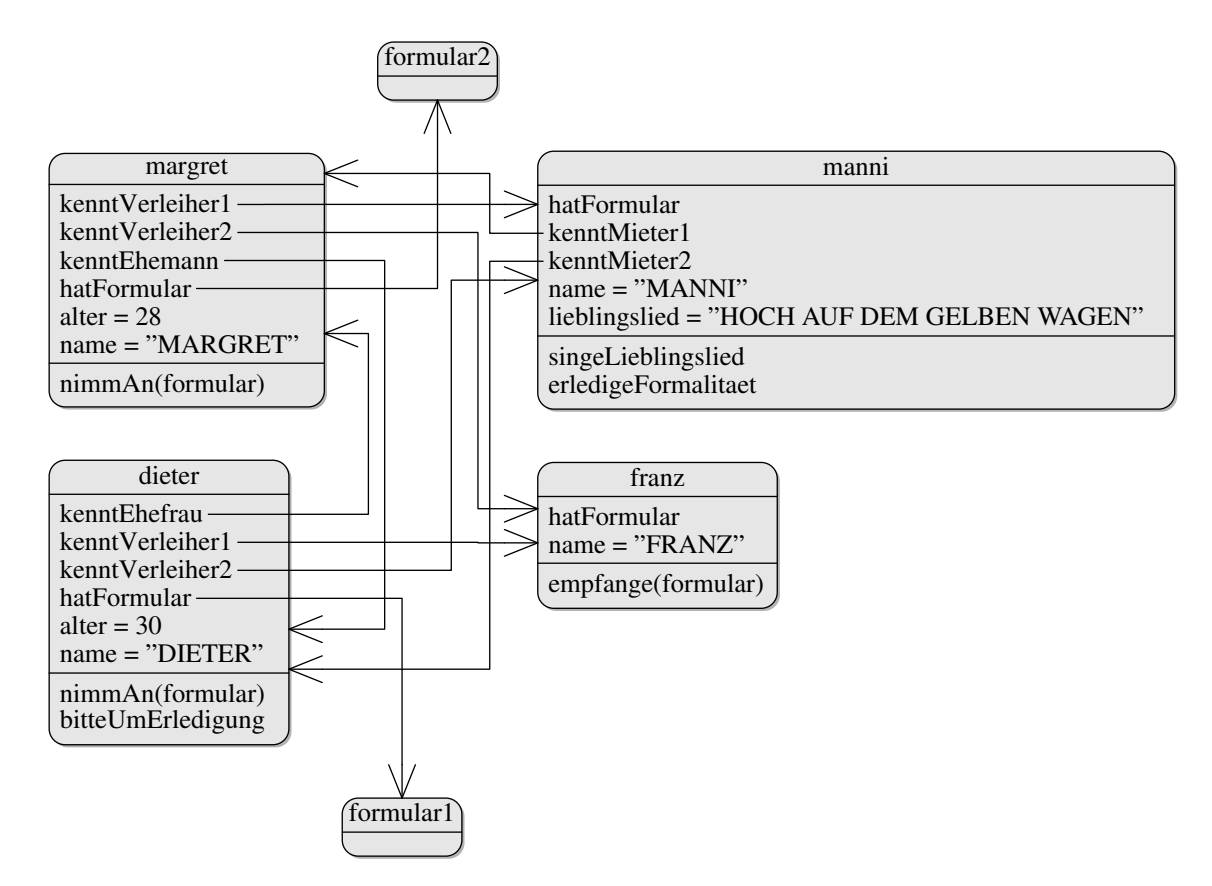

Die Punkteverteilung:

- 6 Objekte  $\rightarrow$ 3 Punkte.
- Attribute: alter, hatFormular, Lieblingslied je 1P, die kennt-Beziehungen zusammen 3 Punkte.
- Methoden: 3 · nimmAn(formular) gibt 3 Punkte (variable Verteilung), erledigeFormalitaet und singeLied jeweils einen.
- Konventionseinhaltung: Objektnamen klein, Attribute groß und Aufträge im Imperativ jeweils 1P. Präfixe bei den Attributen →2P.

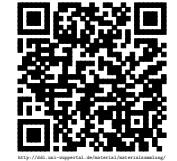

# 2 Sequenz- und Klassendiagramme

Teil a

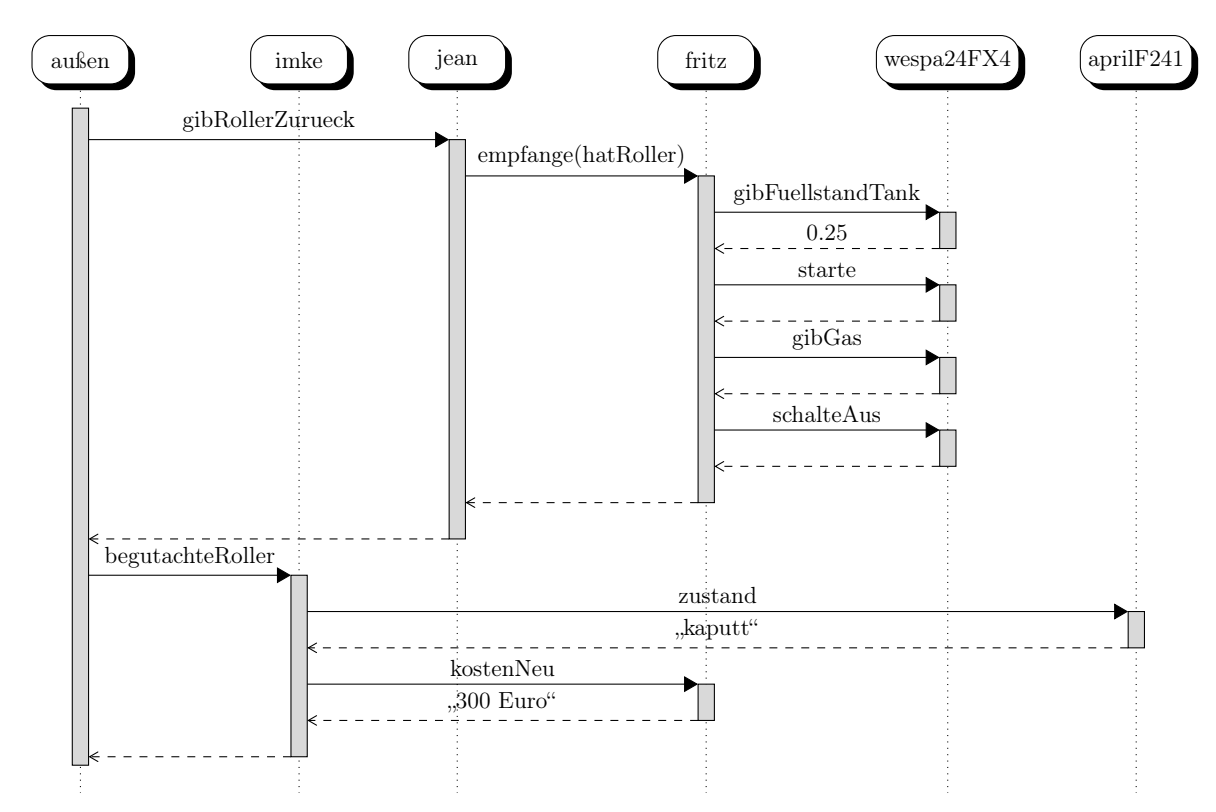

Die Punkteverteilung:

• Für jede Nachricht/Antwort einen Punkt. Auf " achten!

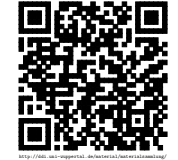

#### Teil b

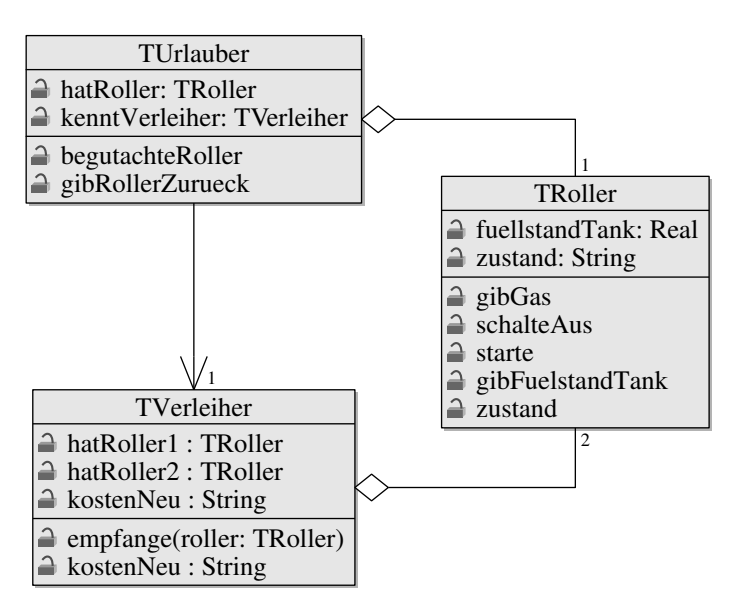

Die Punkteverteilung:

- $\bullet\,$ 3 Klassen  $\rightarrow\!1\mathrm{P}$
- Attribute: 6Punkte +1, wenn die Kardinalität 2 bei Verleiher →Roller erkennbar ist
- Methoden: 7 Punkte (starte, GibGas, schalteaus zusammen nur einen Punkt), Namenskonventionen: 2 Punkte

#### Teil c

```
1 procedure Verleiher.empfange (roller: TRoller);
2 begin
3 roller.fuellstandTank;
4 roller.starte;
5 roller . gibGas;
6 roller.schalteAus;
7 end ;
```
Die Punkteverteilung:

- starte, GibGas, Schalteaus zusammen einen Punkt.
- Handling der Anfrage einen Punkt.
- Klassennamen jeweils einen Punkt
- Ein Punkt für die Punktschreibweise.
- Wer hatRoller := pRoller dabei geschrieben hat, konnte sich noch einen Extra-Punkt verdienen.

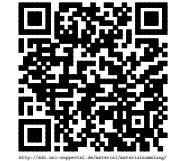

## 3 Arbeiten mit Quellcode

### Teil a

• Objekterzeugung und Methode müssen drin sein. 2 Punkte

### Teil b

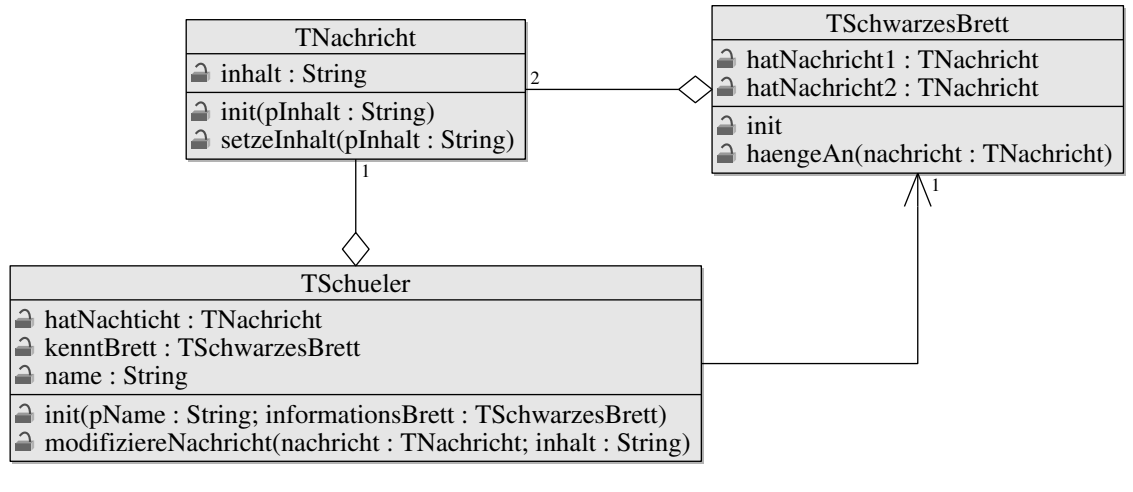

Punkteverteilung:

- 3 klassen  $\rightarrow$ 1 Punkt.
- Attribute: 6 Punkte
- Methoden: 6 Punkte  $+3$  für die Parameter

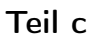

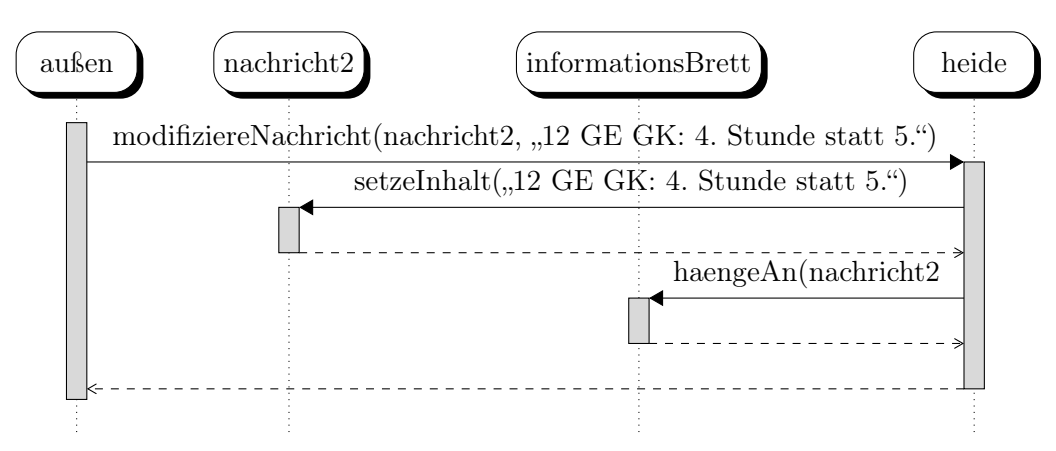

Punkteverteilung:

• 3 Objekte  $\rightarrow$ 1

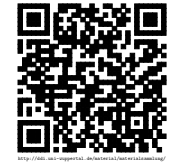

- $\bullet\,$ 3 Nachrichten  $\rightarrow\!\!3$
- Zuweisungen ignoriert  $\rightarrow$ 1
- Parameter angegeben  $\rightarrow$ 1

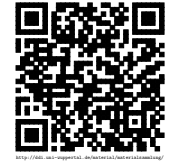